# **TV Free Watch +Активация Скачать бесплатно**

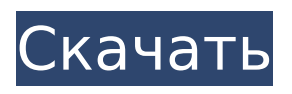

# **TV Free Watch Crack +**

Приложение TV Free Watch 2022 Crack может получить доступ ко всем каналам вокруг вас! Приложение имеет встроенное приложение, которое предлагает вам хороший выбор самых популярных и основных телеканалов, а также их подканалов. Во время просмотра каналов вы можете приостанавливать, останавливать и возобновлять передачу. Вы можете выбрать различные способы воспроизведения видео. Для лучшего просмотра вы можете отрегулировать громкость. Что нового Обновлено с множеством новых функций и исправлений ошибок. Скриншот iPhone Скриншот iPad Отказ от ответственности TezAppSafari официально не связан с разработчиком. Все приложения являются нелицензионными бесплатными программами для личного использования. Мы не рекламируем платные приложения, а только проверенные, надежные рабочие приложения для Mac. Мы не загружаем приложения или медиафайлы. Все приложения загружаются прямо с сайта разработчика или со страницы магазина. Кто такой винный гик? Четверг, 20 июля 2011 г. Не то чтобы мы не видели этого раньше в винных блогах, но новости стали больше, когда это произошло в винном блоге. (И, честно говоря, случайность этого винодельческого решения сделала объявление еще более забавным. Меня довольно часто спрашивают, как я делаю свои вина, но на самом деле я не люблю ничего говорить об этом. Когда люди говорят: «Как вы делаете вино?» Обычно я говорю: «Я действительно не знаю». Люди всегда предполагают, что я делаю вино так же, как и все остальные, что у меня есть метод, и я использую его каждый год (как будто я оставляю такой важный аспект виноделия на волю случая). Я могу сказать вам, что я получаю много своего винограда от Tilth Alliance, в Парк-Рапидс, штат Миннесота, но это не значит, что я не прыгаю на подножку, когда новые тенденции в виноделии (и в самом вине) становятся популярными. рынок. Вот почему я был очень взволнован, услышав, что блогер осмелился назвать один из моих любимых методов виноделия по имени.Шон рассказал мне, что винодел Кен Вуд в настоящее время снимает серию видеороликов с виноделами Орегона (в частности, Кен Вуд беседует с Майклом Гиллманом, которого он считал одним из своих наставников) об искусстве «на природе». виноделие. Мы с Кеном в этом отношении в основном одинаковы — виноделы, которые (ст.

## **TV Free Watch Crack + [Latest] 2022**

TV Free Watch можно использовать для составления списка, поиска и просмотра бесплатных телеканалов как через Интернет, так и на вашем ПК. Просматривайте, смотрите и записывайте все ваши любимые бесплатные телеканалы со всего мира на вашем ПК. Функции: • Просматривайте более 2000 бесплатных телеканалов со всего мира и тысячи записываемых видео по запросу. • Смотрите более 4000 популярных телешоу и фильмов со всего мира. • Найдите новые любимые каналы на свой вкус. • Поиск каналов по географии. • Следите за своими любимыми каналами с помощью прогноза погоды в реальном времени XBMC. • Смотрите и записывайте видео по запросу с помощью XBMC, используя широкий спектр подключаемых модулей XBMC сторонних производителей. • Управляйте воспроизведением на телевизоре с помощью приложения XBMC Remote Control. • Его можно использовать для просмотра ТВ с устройств MTP, таких как Zune и Wii, а также с устройств 3G USB TV. • Live TV можно синхронизировать с популярными видеосервисами, такими как Xiph.org TV и goTenna. • TV Free Watch будет работать на всех типах операционных систем Windows 7, 8, 10 и XP. Включено в бесплатный просмотр ТВ Веб-сайт бесплатных телеканалов номер один, вы можете получить доступ к миллионам бесплатных онлайн-телеканалов и записывать их. Шаг 1. Скачайте и запустите приложение 1) Скачайте его по ссылке ниже и установите. 2) Нажмите на Домашнюю или Стартовую страницу приложения, 2) Откройте веббраузер и войдите на сайт tvchannel.tvfreenow.net. Примечание. Это приложение можно использовать в качестве веб-сервера телеканала. Для этого вы должны включить функцию

списка телеканалов и включить опцию прокси. 3) Из списков доступных каналов будет выбран один канал, 3) Нажмите кнопку Play, наслаждайтесь бесплатным телевидением! Примечание. Чем больше у вас каналов, тем больше будет отображаться список бесплатных каналов. Шаг 2. Как записать телепередачу в TV Free Watch 1) Нажмите кнопку «Смотреть сейчас». 2) Вам будет показан список каналов. Вы можете изменить список, используя выпадающее меню. 2) Выберите каналы, которые вы хотите записать, затем нажмите кнопку «Старт». 3) Индикатор выполнения покажет вам результат процесса записи, и запись будет начата. 4) Нажмите кнопку «Стоп», когда запись будет завершена, и нажмите кнопку «Сохранить». 1709e42c4c

# **TV Free Watch Crack + With Key For Windows [March-2022]**

Приложение, описанное в этом видео, предназначено для ПК с ОС Windows. ★ \*\* Загрузки и информация: - ★ \*\*Описание:\*\* TV Free Watch - Наслаждайтесь любимыми телепередачами из Интернета по всему миру бесплатно! Смотрите ТВ в любое время в любом месте, на ПК, ноутбуке, смартфоне, планшете, по всему миру. ☑ Смотрите любимые фильмы и сериалы онлайн; Без оплаты подписки. С TV Free Watch вы можете смотреть бесплатные фильмы и телепередачи с более чем 60 тысяч каналов, фильмов, телешоу и прямого эфира на своем ПК, ноутбуке, смартфоне или планшете. Просто войдите в свою учетную запись и начните пользоваться бесплатным контентом Premium. ★ Наслаждайтесь лучшими бесплатными онлайн-каналами на любом устройстве Разблокируйте, получите доступ напрямую, смотрите напрямую без подписки или регистрации: - Свободно - HD (высокое разрешение) - Мобильное приложение (доступно для загрузки в iTunes App Store) - Запись (фильмы, телепередачи) - Прямая трансляция (прямая трансляция) ★ Легко для всех Подписка или загрузка не требуются, т. е. просто установите и работайте! ★ Вы можете смотреть когда угодно, где угодно и когда угодно - С подключением к Интернету - С мобильными сетями/4G - С подключением к Wi-Fi - С SIM-картами - С кабельным подключением - С воздушными картами - Через USB-устройство ★ Нет необходимости смотреть на ПК Нет необходимости загружать и устанавливать на свой компьютер или ноутбук, просто получите доступ к TV Free Watch на своем устройстве (планшете, смартфоне, iPhone, iPad, iPod и т. д.) и наслаждайтесь любимыми шоу и фильмами в любом месте и в любое время. ★ Нет необходимости регистрироваться Все, что вам нужно сделать, это просто войти в свою учетную запись на и вы готовы смотреть бесплатное телевидение. ★ Лучшие онлайн-сервисы С TV Free Watch вы можете наслаждаться лучшим онлайн-контентом с более чем 60 тысяч каналов. ★ Ваши любимые каналы Из многих разных стран мира, с более чем 60 тысячами каналов, TV Free Watch каждый найдет что-то для себя. ★ Качество Наслаждайтесь фильмами и телешоу в качестве HD (высокой четкости) при просмотре на телевизоре, подключенном к

#### **What's New In?**

Приложение TV Free Watch было загружено с сайта PCWorld.com более 3 миллионов раз! Особенности включают в себя: - Качественная трансляция топовых каналов со всего мира - Отличный пользовательский интерфейс с чистым дизайном и интуитивно понятной навигацией - Потоковое вещание 480 телеканалов - Пульт дистанционного управления - Щелкните правой кнопкой мыши, чтобы приостановить/возобновить/остановить прямую трансляцию - Перекодируйте, выберите и воспроизведите качество SD или HD - Поддержка 7 языков - Включите наш бесплатный пакет и получайте платные каналы из более чем 200 стран. - Выберите количество каналов в зависимости от ваших потребностей - Превосходный интерфейс с чистым дизайном и интуитивно понятной навигацией - Для работы требуется регулярное подключение к Интернету Обратите внимание, что для повышения производительности предлагается несколько настольных приложений. Как загрузить? 1. Загрузите наше настольное приложение. 2. Откройте настольное приложение и следуйте инструкциям на экране. Обратите внимание, что наше настольное приложение предоставляется бесплатно и не требует регистрации. Даже если телевизор стал одним из наиболее часто используемых электронных устройств в наших домах, многие люди до сих пор не знают, как он работает. Можно ли попасть в ваш телевизор, не зная, каковы функции некоторых кнопок и как ими пользоваться? Конечно, всегда можно вызвать техника для решения проблемы, что может быть дорого. Кроме того, было бы неплохо узнать, как начать. Но что делать, если вы хотите сделать ремонт самостоятельно? В этой статье мы расскажем вам о возможных проблемах, которые могут возникнуть при использовании вашего телевизора, и предложим несколько советов, которые могут сделать ваш телевизор более

функциональным и приятным. Контроллеры Прежде всего, давайте подробнее рассмотрим кнопки, которые присутствуют на самом телевизоре. Следующие кнопки играют важную роль: • Канал: Кнопка канала имеет функцию переключения канала на телевизоре. • Объем: Нажимая кнопки регулятора громкости, можно увеличивать или уменьшать громкость телевизора. Кнопка записи, которую можно использовать для сохранения текущей записи. • Сила: Кнопка питания используется для включения и выключения телевизора. Все эти кнопки можно использовать в любом порядке. Например, вы можете выключить телевизор, а затем регулятор громкости, чтобы посмотреть программу в тишине. Кнопку канала также можно использовать, как вы можете видеть в руководстве, в то время как регулятор громкости используется для регулировки громкости.

## **System Requirements:**

Минимум: ОС: Windows 10, Windows 8.1 (64-битная) Процессор: Intel Core i3 / AMD Athlon 64 X2 (2,8 ГГц+) Память: 4 ГБ ОЗУ Графика: 512 МБ видеопамяти (AMD) или DirectX 11 с последними драйверами DirectX: версия 11 Хранилище: 250 МБ свободного места Звуковая карта: совместимая с DirectX звуковая карта с последними драйверами Рекомендуемые: ОС: Windows 10, Windows 8.1 (64-битная) Процессор: Intel Core i5

Related links: